Subject: Table 5.5 Birth intervals Posted by [sokiya](https://userforum.dhsprogram.com/index.php?t=usrinfo&id=4757) on Mon, 05 Feb 2024 13:03:34 GMT [View Forum Message](https://userforum.dhsprogram.com/index.php?t=rview&th=13461&goto=28603#msg_28603) <> [Reply to Message](https://userforum.dhsprogram.com/index.php?t=post&reply_to=28603)

## Hi,

I am trying to replicate the results found in Table 5.5 Birth intervals using the code below use "KEBR8AFL.dta", clear //Group mother's age groups for birth interval table recode v013 (1=1 "15-19") (2/3 = 2 "20-29") (4/5 = 3 "30-39") (6/7 = 4 "40-49"), gen(fe age int) label(fe\_age\_int\_lab) label var fe\_age\_int "Age groups for birth intervals table" //Create birth interval, excluding first births and their multiples gen fe\_bord = bord if  $b0 < 2$ replace fe\_bord = bord -  $b0 + 1$  if  $b0 > 1$ recode fe\_bord  $(1 = 1 "1") (2/3 = 2 "2-3") (4/6 = 4 "4-6") (7/max = 7 "7+"), gen(fe_bord_cat)$ label(fe\_bord\_lab) label var fe\_bord\_cat "Birth order categories"

//Birth interval, number of months since preceding birth recode b11 (min/17= 1 "less than 17 months") (18/23 = 2 "18-23 months") ///  $(24/35 = 3$  "24-35 months")  $(36/47 = 4$  "36-47 months")  $(48/59 = 5$  "48-59 months")  $\frac{1}{11}$  $(60$ /max = 6 "60+ months"), gen(fe\_int) label(fe\_int\_lab) label var fe\_int "Months since preceding birth" ta fe\_int  $[fweight=v005]$  if fe\_bord != 1

but there's a discrepancy in the estimates in the total row. Any help will be appreciated.

Thanks in advance!

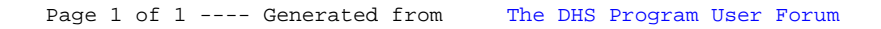